# SESIÓN 3

Límites III

Temas:

- $\bullet\,$  Introducción.
- $\bullet\,$  Límites al infinito.
- $\bullet\,$  Límites infinitos.

## 3.1 Límites infinitos

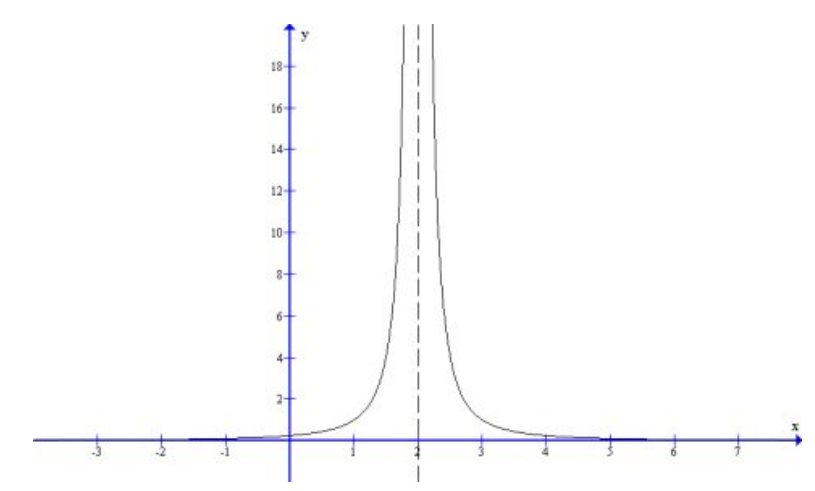

 $\textit{i}$  qué suce<br>de cuando  $x\longrightarrow 2?$ 

1) ¿Qué sucede con $f(x)$ cuando  $x \longrightarrow 2+$  ?

2) *i*Cómo se comporta  $f(x)$  cuando  $x \rightarrow 2$ − ?

Como habrá observado, cuando  $x \rightarrow 2$ ,  $f(x)$  crece indefinidamente, sin cota supe*rior*. Luego, no existe  $\lim_{x\to 2} f(x)$ . Haciendo un abuso de lenguaje y notación, se dice que límite de  $f(x)$ , cuando  $x \to 2$ , es  $+\infty$ .

Se anota:

$$
\lim_{x \to 2} f(x) = +\infty
$$

#### Actividades

- 1) ¿Qué se puede decir de  $\lim_{x\to 0}$ 1  $\overline{x}$ ?
- 2) Lo mismo para  $\lim_{x\to 0} -\frac{1}{x}$  $\vert x \vert$

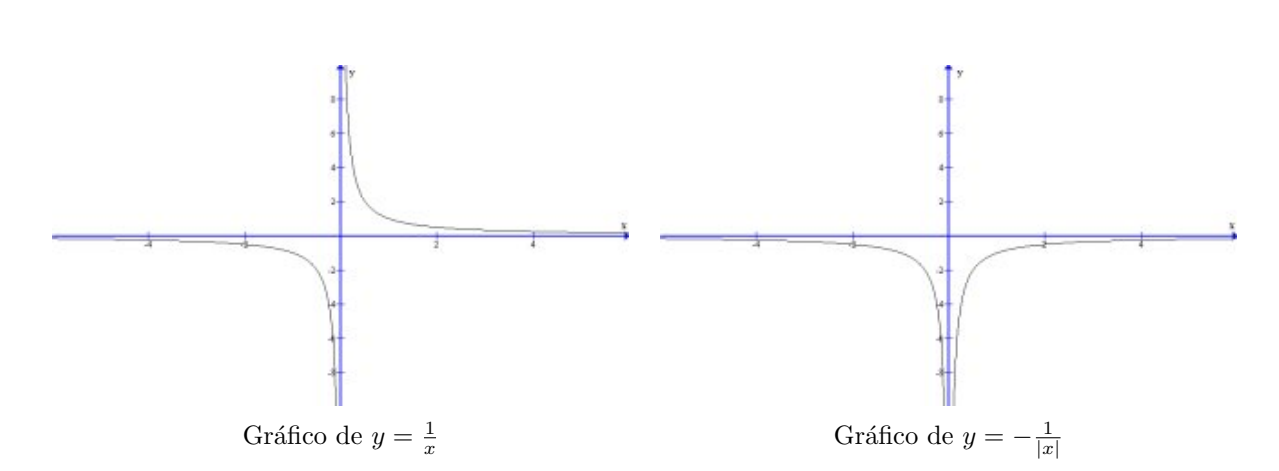

### 3.2 Límites al infinito

Según lo visto en los ejercicios precedentes es posible que cuando  $x \to x_0$ ,  $f(x)$  se vaya a +∞, o bien a −∞, o bien a ∞. Esto sugiere la idea de estudiar también el comportamiento de  $y = f(x)$  cuando  $x \to +\infty$  o  $x \to -\infty$  o  $x \to \infty$ .

Actividad Calcular los siguientes límites:

a) 
$$
\lim_{x \to +\infty} \frac{1}{x}
$$
  
\nb)  $\lim_{x \to -\infty} \frac{1}{x}$   
\nc)  $\lim_{x \to \infty} \frac{1}{x}$   
\nd)  $\lim_{x \to +\infty} \frac{x+5}{x}$   
\ne)  $\lim_{x \to +\infty} \frac{2x^2 - x + 1}{x^2 + x + 5}$   
\nf)  $\lim_{x \to +\infty} \frac{\sin x}{x}$ 

Instituto de Matemática y Física  $18$  Universidad de Talca

## 3.3 Actividades de Autoevaluación

- 1) Hacer el gráfico de una función  $y = f(x)$  que cumple cada una de las siguientes condiciones:
	- a)  $\lim_{x \to 2+} f(x) = 5$  b)  $\lim_{x \to 2-} f(x) = +\infty$ c)  $\lim_{x \to -1} f(x) = 1$  d)  $\lim_{x \to 5} f(x) = 2$ e)  $\lim_{x \to +\infty} f(x) = -\infty$  f)  $\lim_{x \to -\infty} f(x) = -10$
- 2) Verificar el siguiente límite especial

$$
\lim_{x \to \infty} \left( 1 + \frac{a}{x} \right)^x = e^a
$$

3) Calcular

$$
\lim_{x \to \infty} \left( \frac{x+1}{x-1} \right)^x
$$